## **МЕТОДИКА ИСПОЛЬЗОВАНИЯ ИКТ НА УРОКАХ ТРУДОВОГО ОБУЧЕНИЯ**

**Головнёва Александрина Викторовна,**

учитель трудового обучения ГУО «Средняя школа № 6 г. Витебска имени А.Е. Белохвостикова», магистрант ВГУ имени П.М. Машерова **Сысоева Ирина Александровна,**

заведующий кафедрой декоративно-прикладного искусства и технической графики ВГУ имени П.М. Машерова, кандидат технических наук, доцент

## *Информационные технологии в образовании – реальность сегодняшнего дня*

*В статье представлен опыт применения информационных компьютерных технологий на уроках обслуживающего труда, что способствует более эффективному усвоению материала и повышению интереса к учебе.*

**Введение.** Компьютерная грамотность играет важную роль в современной общественной жизни. Она стала неотъемлемым элементом образования и культуры. В наше время учитель трудового обучения, также как и другие педагоги, имеет задачу формирования рассматриваемой компетенции у своих учеников. Сегодня выпускник школы должен уметь получать, обрабатывать и использовать огромное количество информации в своей практической деятельности. В этом ему может помочь высокая познавательная активность в области IT. Поэтому учитель трудового обучения должен использовать данный интерес школьников для повышения их мотивации к предмету.

Применение интерактивных технологий обучения направлено на решение ряда задач:

• установление эмоциональных контактов между учащимися. Взаимодействие с компьютером может быть интересным, что способствует активной вовлеченности учащихся в учебный процесс.

• развитие общеучебных умений и навыков (анализ, синтез, постановка целей, поиск информации, структурирование знаний и пр.);

• интерактивные технологии помогают формированию навыков самостоятельной оценки для принятия решений, а также учат своей стратегии поведения, учитывать позиции других людей, сотрудничать с ними и разрешать конфликты. Эти навыки являются важными для успешной социализации в современном мире;

• обеспечение релаксации участников образовательного процесса, устранение нервной нагрузки, переключения внимания, смена форм деятельности и т.д. Разнообразие видов работы, возможность смены активностей способствуют более эффективному усвоению материала и повышению интереса к учебе [1].

**Основная часть.** Информационные компьютерные технологии (ИКТ) обучения – это процесс подготовки и передачи информации обучаемому.

При использовании ИКТ на уроках трудового обучения важно соблюдать следующие три принципа:

• *целесообразность.* Использование информационных технологий должно быть оправдано целями и задачами урока;

• *доступность.* Обучающиеся должны иметь техническую возможность пользоваться ИКТ;

• *эффективность.* Применение компьютерных технологий должно способствовать повышению усвояемости материала.

ИКТ можно использовать на уроках трудового обучения для следующих целей:

• *объяснение нового материала.* С помощью мультимедийных технологий можно создавать наглядные презентации, раздаточный материал, инструкционные карты, видеоролики, анимационные фильмы, которые помогут учащимся лучше понять изучаемую тему;

• *практическая работа.* ИКТ можно задействовать для создания виртуальных лабораторий, тренажеров, конструкторов, квестов, построения чертежей, которые содействуют закреплению полученных знаний на практике;

• *контроль знаний.* Разработка интерактивных тестов, опросников позволяет учителю быстро и объективно оценить знания учащихся [2].

Презентации играют важную роль в образовательном процессе, обогащая рассказ учителя и делая его более наглядным. Они позволяют учащимся активно участвовать в беседе, задавать вопросы, выражать свои мысли и анализировать информацию. Это способствует развитию их мышления, активизации познавательной деятельности, а также улучшению памяти и речи.

Для создания различных таблиц, схем и плакатов существует множество программ. Некоторые из самых популярных и простых в использовании: Microsoft Word, Microsoft PowerPoint и Canva. Все эти сервисы могут быть доступны как в онлайн-режиме, так и в офлайн. Однако стоит отметить, что Canva предлагает большинство функций платно, в отличие от PowerPoint и Word. После создания необходимых материалов в выбранной программе, учитель может распечатать их и применять на уроках. Это позволяет сделать занятия более интерактивными и увлекательными для учащихся.

Одним из методов, способствующих созданию успешной образовательной ситуации на уроке, является использование *квест-технологии* или *веб-квестов.*

Квест-технология представляет собой педагогическую методику, включающую ряд заданий с элементами ролевой игры, для выполнения которых требуются ресурсы, в основном из Всеминой сети. Квесты разрабатываются с целью интеграции Интернета в учебный процесс в различных предметных областях. Они могут охватывать отдельные проблемы, учебные предметы или темы, быть межпредметными, а также использоваться для работы с учащимися, родителями и коллегами, способствуя более глубокому пониманию материала и развитию навыков поисковой работы в Интернете.

При разработке образовательных квестов важно учитывать, что они могут быть различными в зависимости от сюжета. Существуют *линейные* квесты, где игроки проходят задания поочередно, но при условии их успешного выполнения. Есть *штурмовые*, где участники получают основное задание и список точек с подсказками, но им предоставляется свобода выбора путей решения задач. Также существуют *кольцевые* квесты, которые являются вариацией линейных, но замкнутыми в круг, где команды начинают с разных точек и финишируют на своих стартовых позициях.

Сейчас существует популярный среди учителей сайт joyteka.com, который позволяет создавать данные образовательные мероприятия, а также задания к видеоматериалам, викторины, игры для проверки изученных терминов и тесты на время. Этот ресурс предлагает множество готовых шаблонов, в которых можно изменить дизайн по характеру предмета, а после этого заполнить своей информацией. После разработки игры учащимся предоставляется ссылка или QR-код, с помощью которых они могут получить доступ к заданиям.

Использование квестов на уроках труда может значительно повысить учебную мотивацию, так как игровые формы всегда интересны учащимся. Внедрение мобильного обучения позволяет задействовать гаджеты во время урока с пользой для образовательного процесса. Однако есть некоторые особенности применения рассматриваемой нами технологии. Она не может быть использована во время изложения нового материала, поэтому необходимо заранее подготовить детей к данной форме работы. Если учитель предоставит ссылку на квест без предварительного объяснения структуры и цели задания, то учащиеся могут быть запутаны и потратить большую часть урока на обсуждение и непонимание того, что от них требуется [3].

Рекомендуется начинать с простых шаблонов, где ученикам предлагается выполнить всего три задания, которые не требуют больших усилий для поиска. Такой подход поможет освоиться и понять, какие навыки и знания они должны применить.

Трудовое обучение в школе преподается с пятого по девятый класс, из которых шестому и седьмому программой выделено два академических часа в неделю. Именно в этих классах наиболее удобно использовать квестовую технологию, так как на первом уроке можно представить новый материал, а на втором провести закрепление в игровой форме.

В учебном пособии по трудовому обучению выделены четыре основных раздела: «Основы приготовления пищи», «Основы изготовления швейных изделий», «Основы домоводства», «Основы выращивания растений». По каждому из них у учителей есть необходимость интересно провести не только практические занятия, где учащиеся занимаются кулинарией, изготовлением швейных изделий, но и теоретические уроки, которые уступают по усвояемости материала практическим. Поэтому использование квестовой технологии может стать средством повышения вовлеченности учащихся на уроке.

На примере темы «Традиционная белорусская кухня» раздела «Основы приготовления пищи» рассмотрим конкретный пример использования образовательного квеста.

На сайте joyteka.com в шаблон «Зелёная комната» были внесены различные задания по теме урока, выставлены соответствующие настройки, где была указана необходимость сбора данных, таких как фамилия и имя ученика. Так учитель легко и за небольшой промежуток времени сможет оценить работу.

После создания квеста сайт сгенерировал индивидуальную ссылку и QR-код (рис. 1) для входа в комнату, где учащийся начнет свою работу.

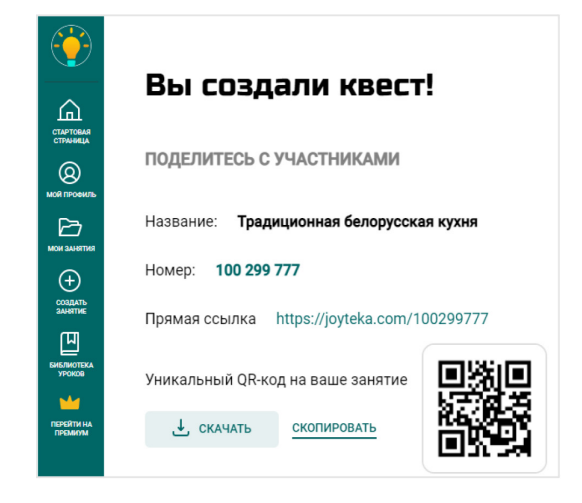

## Рисунок 1

Затем учащийся сканирует код с помощью камеры в мобильном телефоне или нажимает на активную ссылку, которую учитель разослал всем участникам, а после вводит свою фамилию и имя. На экране появляется пустая комната (рис. 2), где при нажатии мышкой на разные предметы (или двигая их) будут открываться задания (рис. 3).

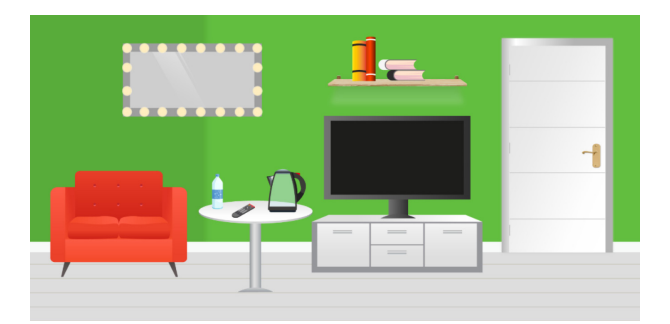

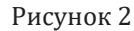

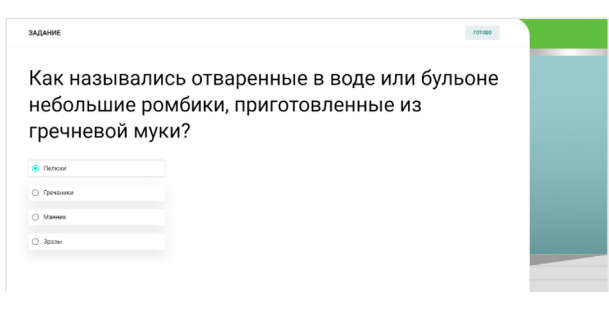

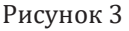

После выполнения всех заданий учащиеся могут получить ключ и открыть двери (рис. 4), предоставляющие доступ к последнему сообщению или видеоролику, которые для каждого подготовил учитель для прохождения всего квеста. В настройках можно выбрать вариант открыть двери только в случае решения всех заданий без ошибок, чтобы было больше мотивации закончить все задачи правильно.

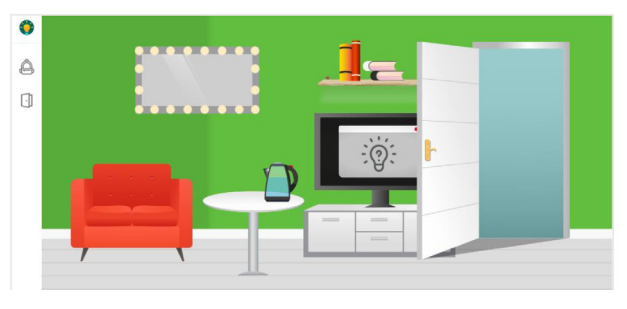

Рисунок 4

В конце урока с использованием ИКТ в виде квеста важно провести рефлексию, по итогам которой учитель сможет проанализировать и решить, стоит ли использовать данную технологию в дальнейшем конкретно в этом классе. Выставление отметок производится на основе результатов, предоставленных сайтом, где указаны дата, фамилия и имя учащегося, время выполнения задания и количество правильных ответов. Данный способ оценивания с помощью веб-сайта позволяет педагогу сократить время, затраченное на проверку работ, а также свести к минимуму вероятность ошибок с количеством правильных ответов для выставления той или иной отметки.

Сайты по созданию квестов, викторин, тестов могут стать основой для проведения творческого урока, при подготовке к которому обучающиеся сами работают над созданием интерактива по обозначенной теме. Непосредственно на занятии дается возможность представить свою работу учителю и опробовать подготовленное задание на одноклассниках. Такая деятельность помогает установлению дружественной атмосферы и позволяет выступающему ощутить себя важным участником коллектива. По итогам творческих уроков преподаватель может пополнить свою методическую копилку, а учащиеся, благодаря индивидуальной подготовке интерактивных заданий для всего класса, приобретут навык самостоятельной работы с учебником и ИКТ, а также получат опыт выступления перед коллективом.

Обобщая опыт применения компьютера и мультимедийных технологий, можно сделать вывод, что их использование:

• позволяет повысить эффективность преподавания трудового обучения;

• развивает коммуникативные, когнитивные, творческие способности учащихся и их информационную культуру;

• способствует росту интереса к предмету; • позволяет индивидуализировать процесс обучения;

• облегчает работу учителя;

• дает возможность решения задач на стыке предметов разных циклов;

• увеличивает эмоциональную составляющую;

• повышает темп урока;

• помогает представить в мультимедийной форме уникальные информационные материалы (картины, изделия, видеофрагменты, звукозаписи, мастер-классы и др.);

• решает проблему необходимости систематизации и структурного представления учебного материала;

• реализует визуализацию изучаемых явлений, процессов и взаимосвязей между объектами;

• помогает более наглядно представить учебный материал;

• позволяет сэкономить учебное время и обогатить содержание урока;

• дает возможность постоянно поддерживать контакт с классом;

• улучшает качество усвоения учебного материала.

**Заключение.** Анализируя рассмотренный урок с применением информационных компьютерных технологий, можно выделить преимущества их использования:

• *повышение эффективности обучения.*  ИКТ позволяют сделать образовательный процесс более визуальным, интерактивным и увлекательным, что способствует повышению интереса учащихся к предмету и усвоению ими знаний;

• *развитие творческих способностей.*  Учащиеся могут проявить свои художественные способности в процессе выполнения креативных заданий;

• *формирование универсальных учебных действий.* Использование ИКТ способствует формированию таких универсальных умений: командная деятельность, работа с информацией, решение проблемы.

Но существуют и определенные недостатки использования мультимедийных технологий на уроках трудового обучения:

• *зависимость от технических средств.*  Наличие в школе необходимых технических средств и чаще всего выхода в Интернет;

• *необходимость специальной подготовки учителя.* Педагог должен иметь соответствующие навыки пользования компьютерными средствами, чтобы иметь возможность с их помощью облегчить и разнообразить учебный процесс.

Таким образом, эффективность уроков обслуживающего труда можно значительно повысить, применяя ИКТ, которые оказывают комплексное воздействие и помогают реализовать одновременно как технологический, так и коммуникативный подходы к овладению всеми аспектами трудового обучения, а также позволяют объединить учебный материал с игровыми элементами, что способствует лучшему усвоению знаний и развитию навыков.

## **Литература**

1. Осин, А.В. Мультимедиа в образовании: контекст информатизации / А.В. Осин. – М.: Агентство «Издательский сервис», 2004. – 320 с.

2. Абалуев, Р.Н. Интернет-технологии в образовании: учеб.-метод. пособие: в 3 ч. / Р.Н. Абалуев, Н.Г. Астафьева, Н.И. Баскакова. – Тамбов: Изд-во ТГТУ, 2002. – Ч. 3. – 110 с.

Нестеркова, К.С. Квест-технология как интерактивная педагогическая модель обучения / К.С. Нестеркова // Мир детства в современном образовательном пространстве: сб. ст. студентов, магистрантов, аспирантов. – Вып. 11. – Витебск: ВГУ имени П.М. Машерова, 2020. – С. 293–295.